#### Table Module com Table Data Gateway usando Result Set

## Packages

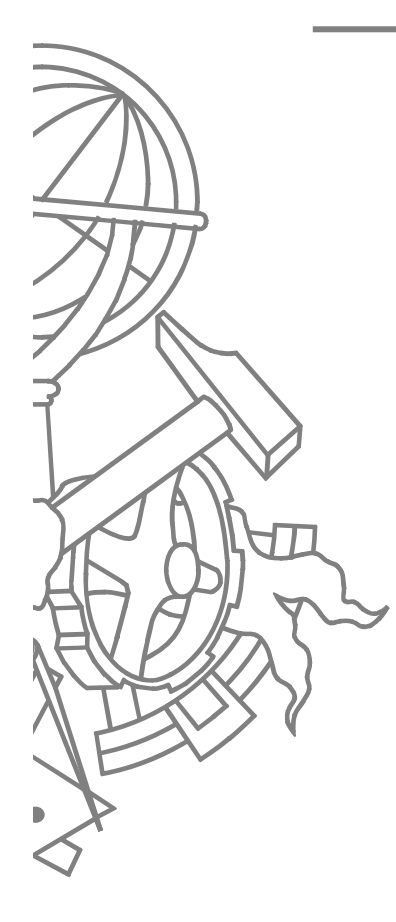

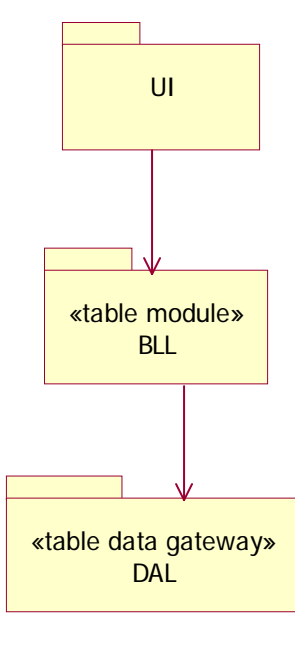

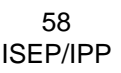

### Classes BLL

**Contract**

- + Contract ( )
- + RecognizedRevenue ( [in] contractID : int , [in] asOf : DateTime ) : Money
- + CalculateRevenueRecognitions ( [in] contractID : int )
- + GetContracts ( ) : DataSet
- + GetContractsByProduct ( [in] productID : int ) : DataSet
- + GetContractsByCustomer ( [in] customerID : int ) : DataSet

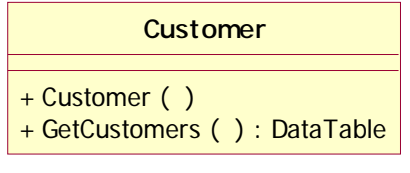

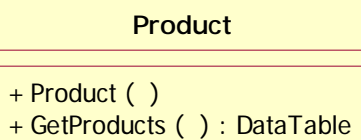

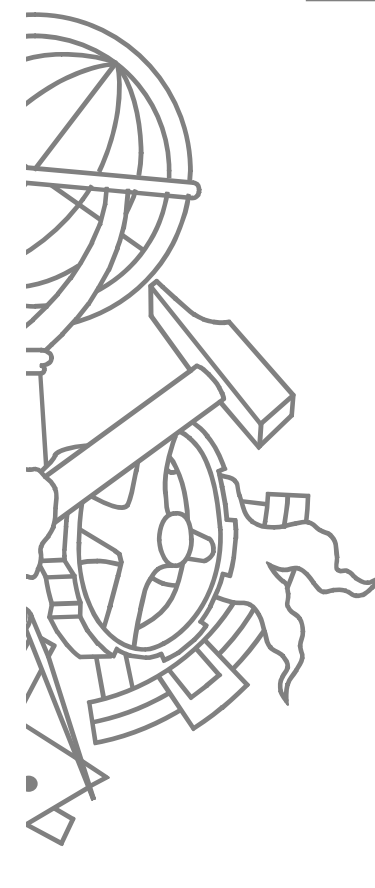

### **Classes DAL**

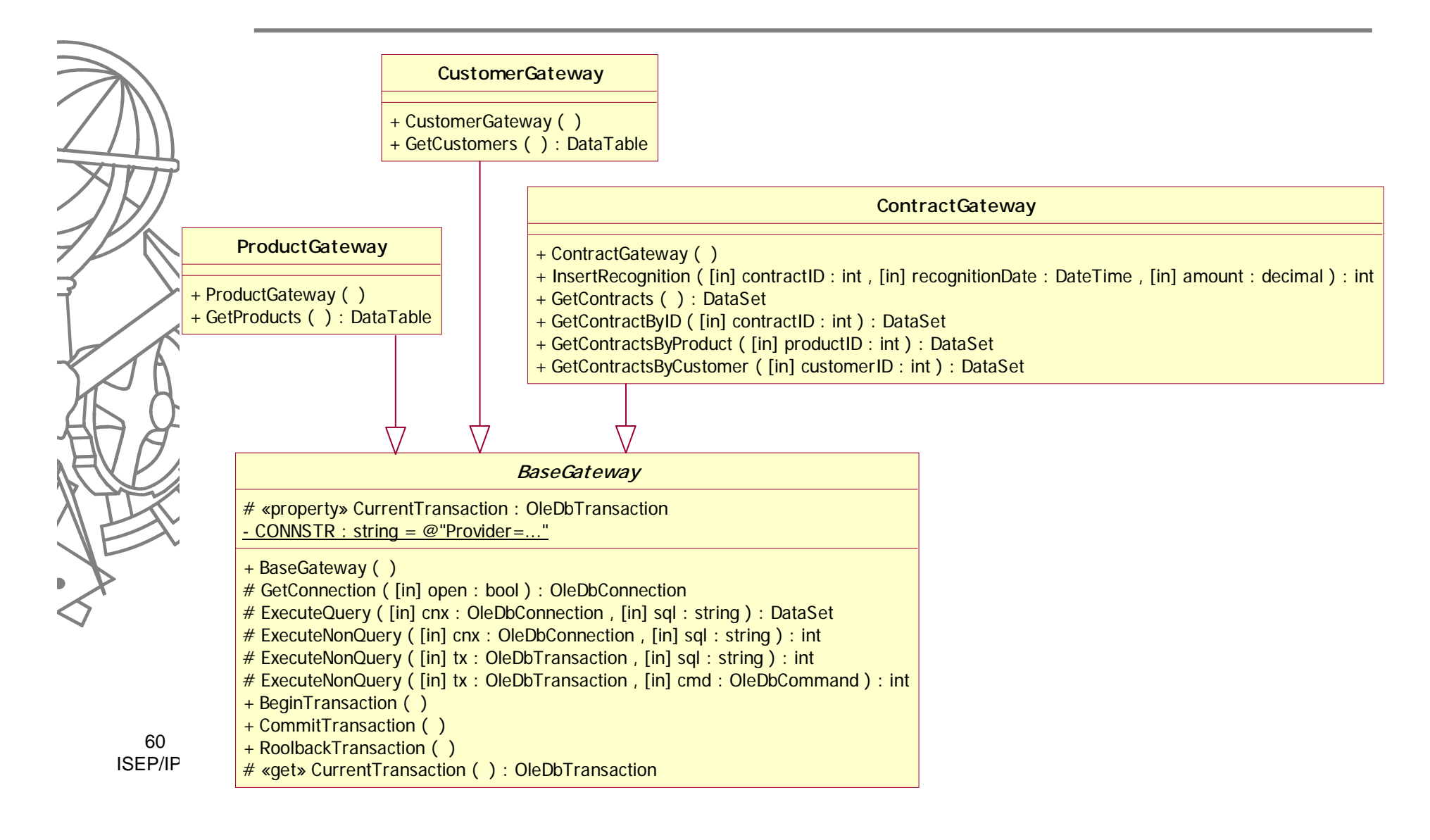

### Sequência GetContracts

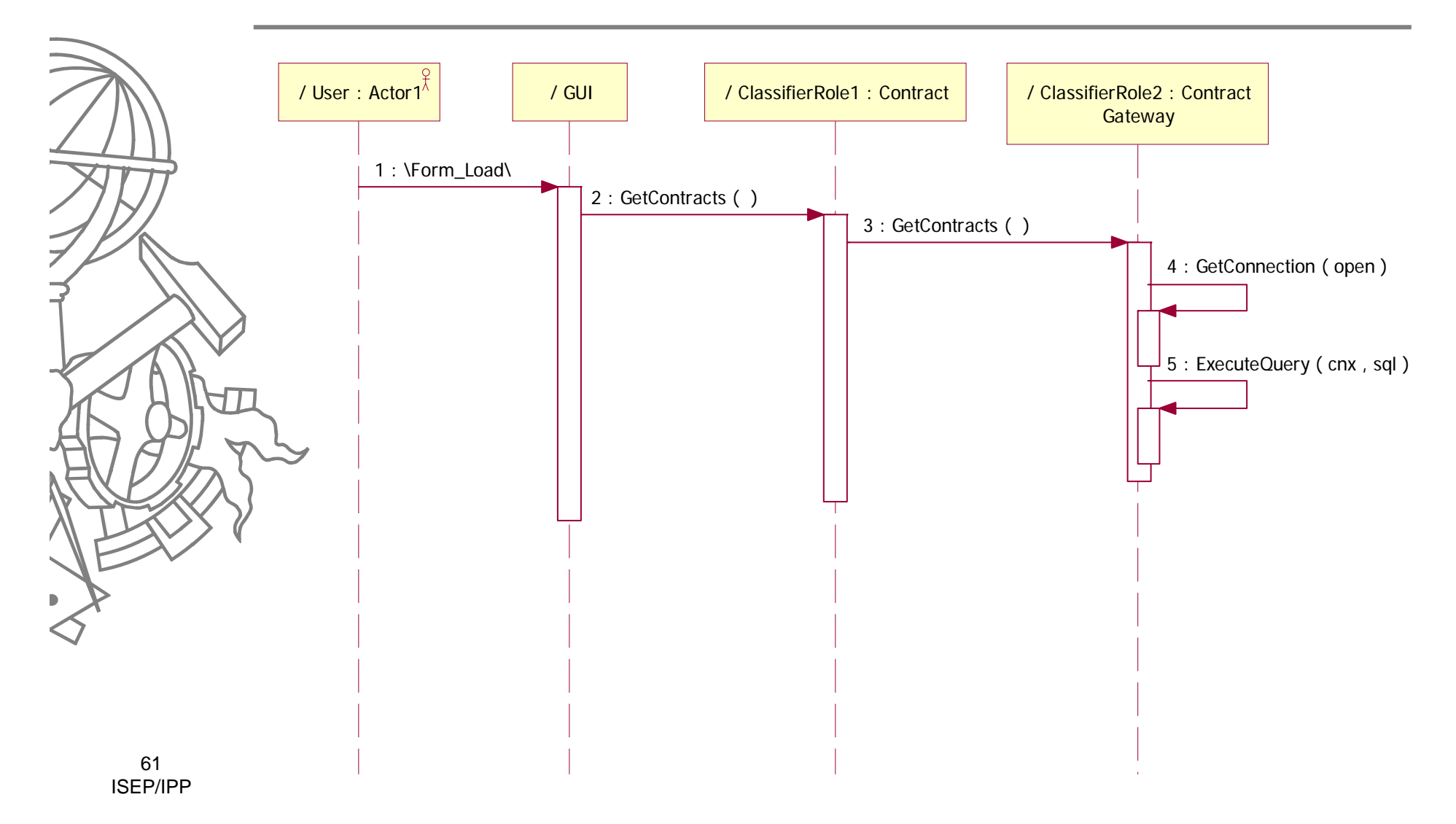

# Sequência **CalculateRevenues**

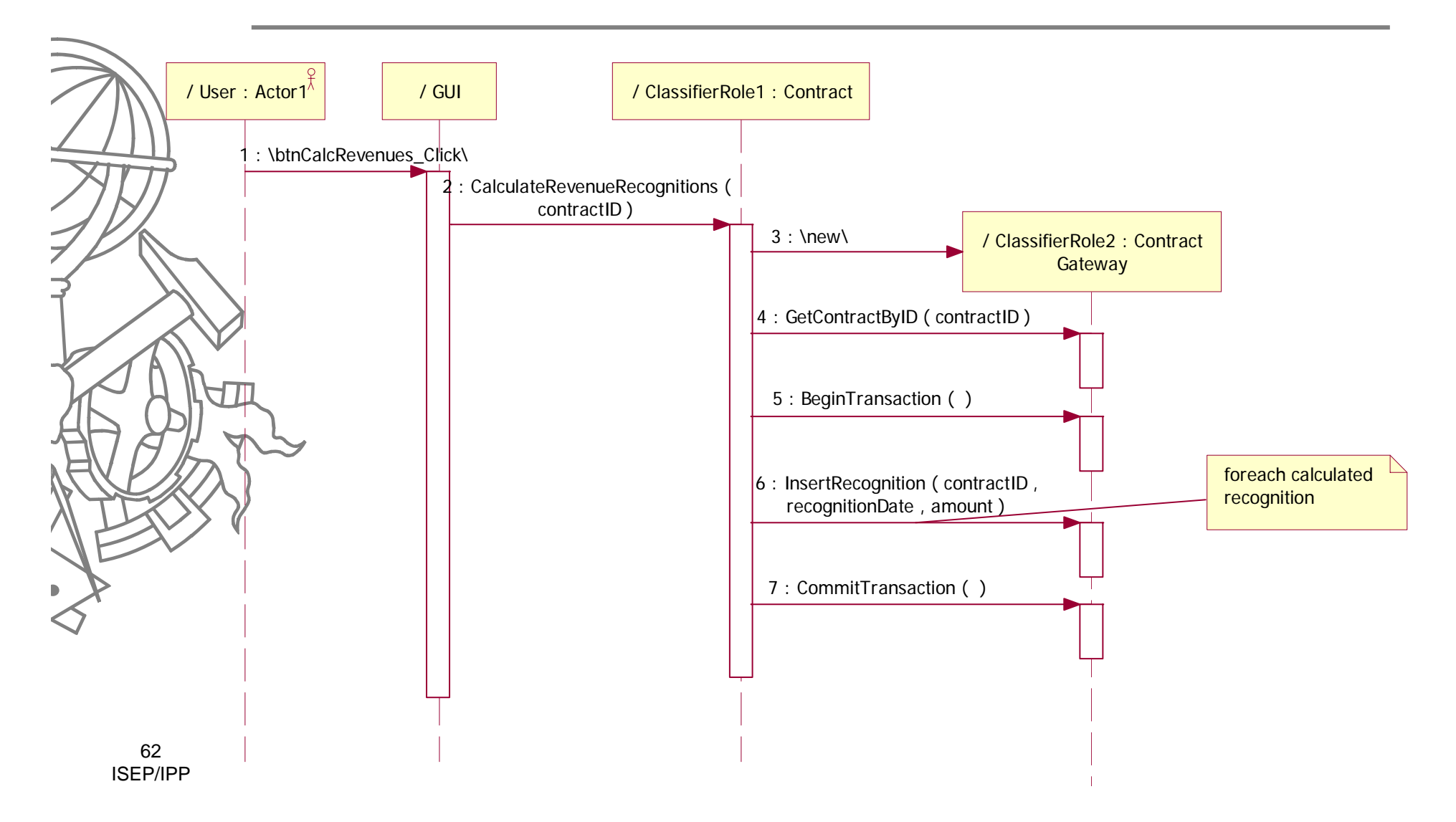

### CalculateRevenues()

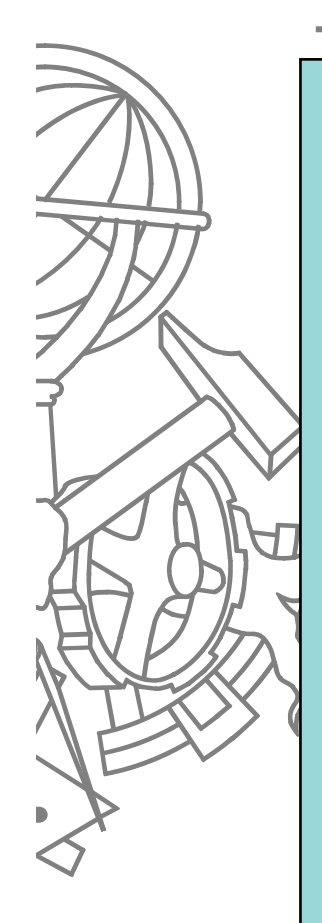

```
public void CalculateRevenueRecognitions(int contractID) {
   DAL.ContractGateway dal = new DAL.ContractGateway();
   DataSet ds = dal.GetContractByID(contractID);
   string prodType = (string)ds.Tables[0].Rows[0]["type"];
    decimal totalRevenue = (decimal)ds.Tables[0].Rows[0]["revenue"];
   DateTime recDate = (DateTime)ds.Tables[0].Rows[0]["dateSigned"];
   dal.BeginTransaction();
    switch (prodType) {
    case "PT":
          dal.InsertRecognition(contractID, recognitionDate, totalRevenue);
          break;
    case "FC":
          decimal[] allocs = Money.Allocate(totalRevenue, 3);
          dal.InsertRecognition(contractID, recDate, allocs[0]);
          dal.InsertRecognition(contractID, recDate.AddDays(60), allocs[1]);
          dal.InsertRecognition(contractID, recDate.AddDays(90), allocs[2]);
          break;
    case "BD":
          decimal[] allocs = Money.Allocate(totalRevenue, 3);
          dal.InsertRecognition(contractID, recDate, allocs[0]);
          dal.InsertRecognition(contractID, recDate.AddDays(30), allocs[1]);
          dal.InsertRecognition(contractID, recDate.AddDays(60), allocs[2]);
          break;
    }
    dal.CommitTransaction();
```
63ISEP/IPP

**}**

### CalculateRevenues()

```
public int InsertRecognition(int contractID, 
                              DateTime recognitionDate, 
                               decimal amount)
{
   OleDbCommand sqlcmd = new OleDbCommand("INSERT INTO TRevenueRecognitions
    (contractID, dateRecognition, amount) VALUES (?, ?, ?)", 
    CurrentTransation.Connection, CurrentTransation);
    sqlcmd.Parameters.Add("@cid", contractID);
    sqlcmd.Parameters.Add("@dt", recognitionDate);
    sqlcmd.Parameters.Add("@amt", amount);
    return ExecuteNonQuery(CurrentTransation, sqlcmd);
}
```
### Notas

• Método

O

**ContractGateway.GetContractByID** retorna um DataSet resultante do *join* da tabela **TContracts** com **TProducts**

- Para garantir coerência e consistência das alterações na BD, a classe Gateway tem que guardar estado relativo à transação a usar
- O Controlo de transacções dá uma discussão separada...